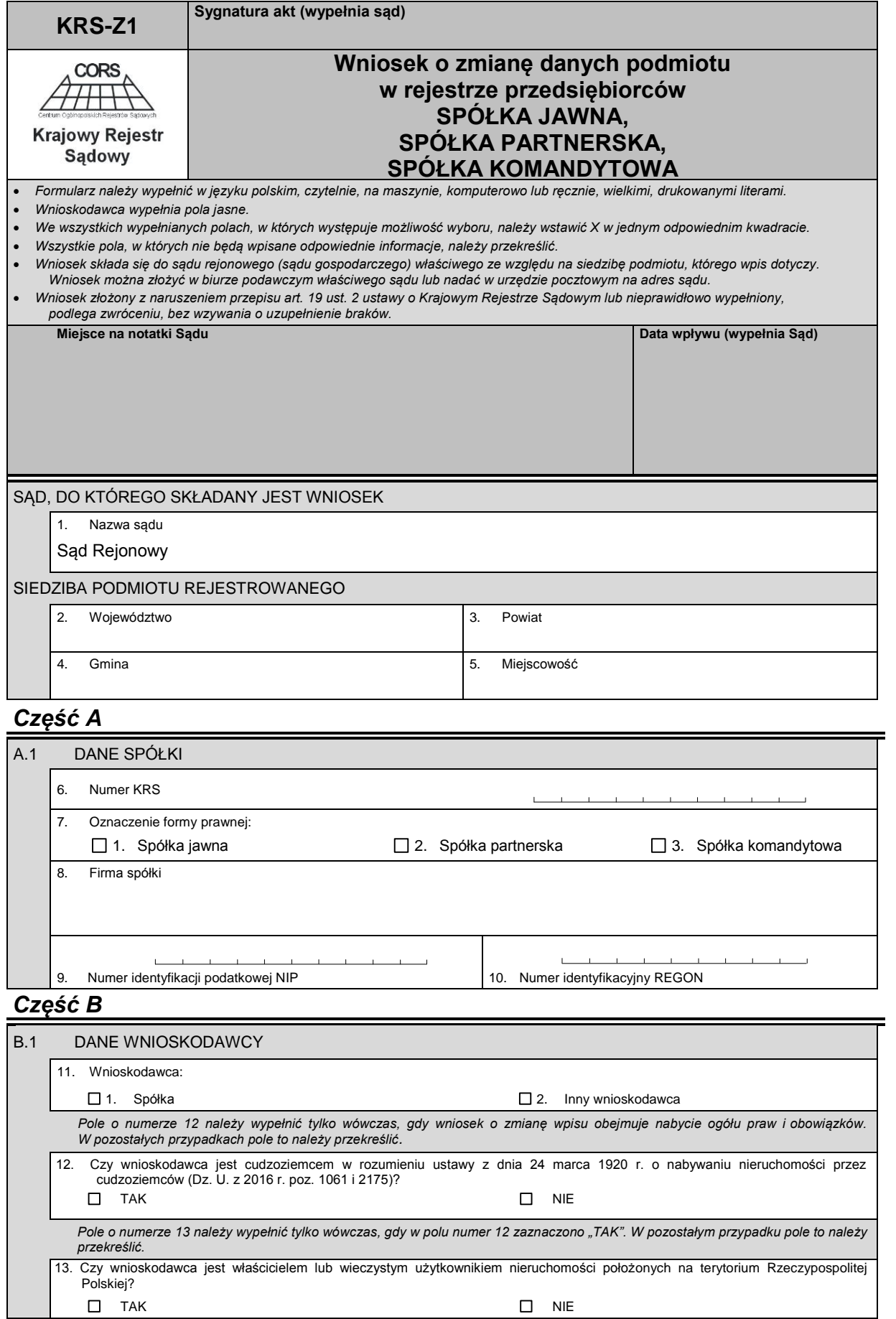

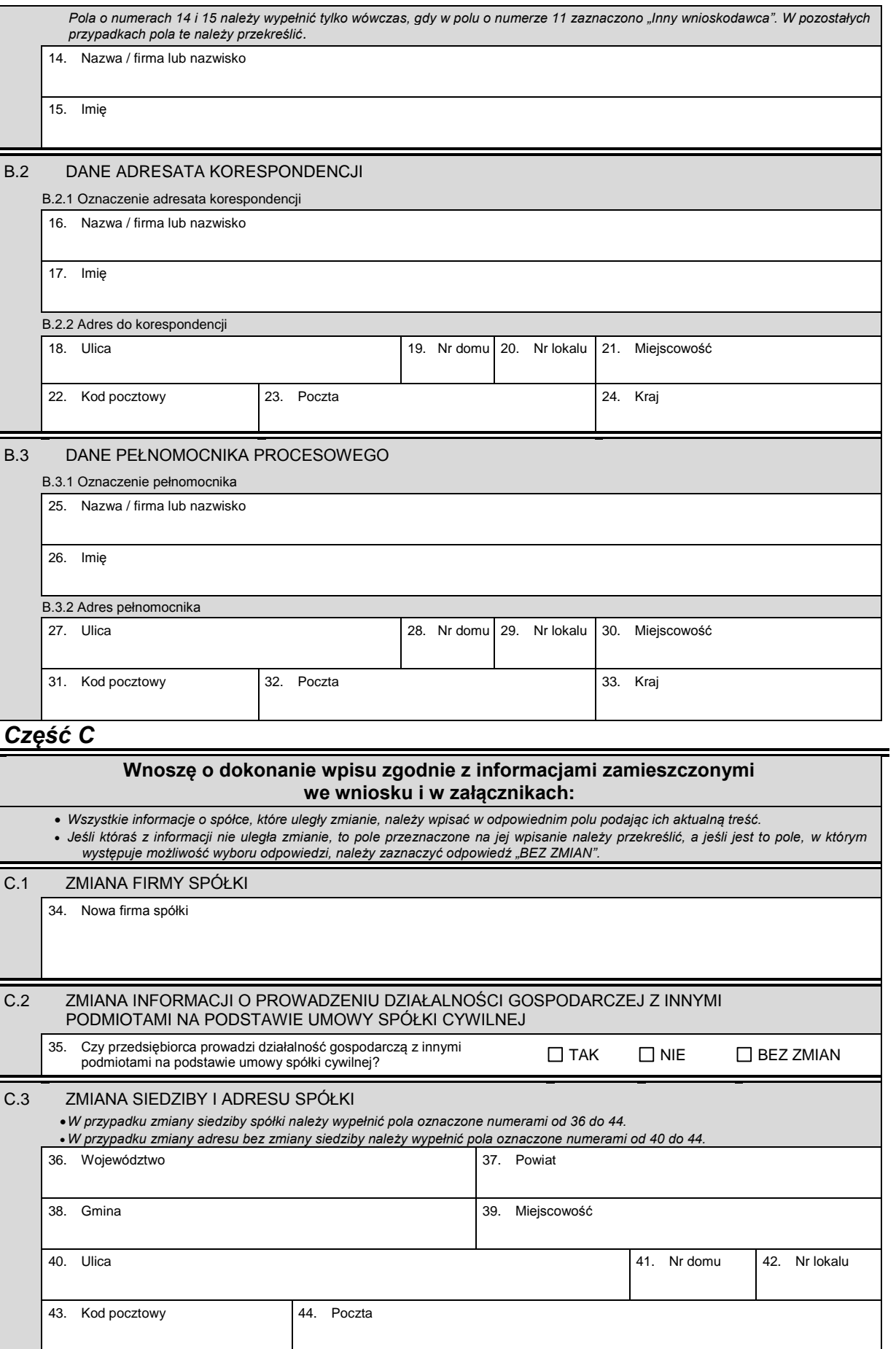

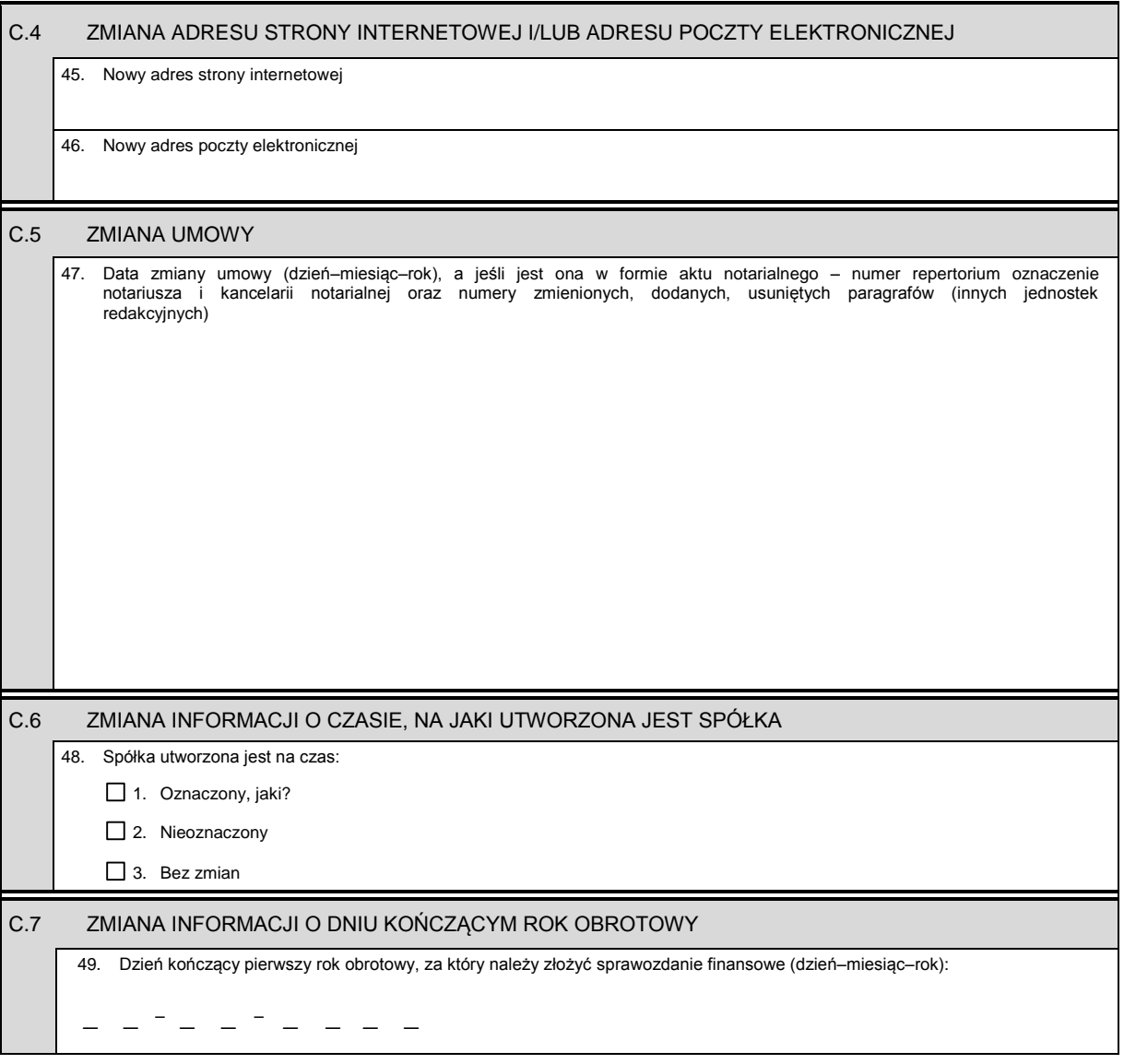

## *Część D*

 $DIDOMAOLA O ZALA O ZNULA OIL$ 

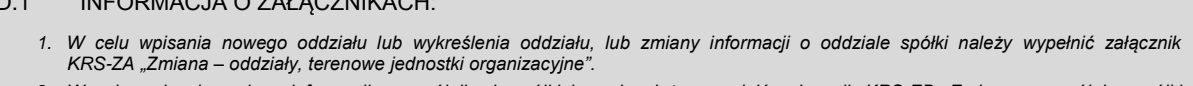

- *2. W celu wpisania zmiany informacji o wspólnikach spółki jawnej należy wypełnić załącznik KRS-ZB "Zmiana – wspólnicy spółki jawnej lub komplementariusze spółki komandytowo-akcyjnej".*
- *3. W celu wpisania zmiany informacji o wspólnikach spółki komandytowej należy wypełnić załącznik KRS-ZC "Zmiana – wspólnicy spółki komandytowej".*
- *4. W celu wpisania zmiany informacji o partnerach spółki partnerskiej należy wypełnić załącznik KRS-ZD "Zmiana – partnerzy".*
- *5. W celu wpisania organu uprawnionego do reprezentacji spółki (jeśli został powołany w przypadku spółki partnerskiej) lub wspólników uprawnionych do reprezentowania spółki należy wypełnić załącznik "Organy podmiotu / Wspólnicy uprawnieni do reprezentowania spółki" oznaczony symbolem KRS-WK. W celu wykreślenia organu, zmiany informacji o osobach wchodzących w jego skład lub zmiany informacji o wspólnikach uprawnionych do reprezentowania spółki, lub zmiany informacji o sposobie reprezentacji spółki należy wypełnić załącznik KRS-ZK "Zmiana – organy podmiotu/ wspólnicy uprawnieni do reprezentowania spółki".*
- *6. W celu wpisania prokurenta lub zmiany jego danych, lub wykreślenia prokurenta należy wypełnić załącznik KRS-ZL "Zmiana – prokurenci, pełnomocnicy spółdzielni, przedsiębiorstwa państwowego, instytutu badawczego".*
- *7. W celu wpisania zmiany informacji o przedmiocie działalności spółki należy wypełnić załącznik KRS-ZM "Zmiana – przedmiot działalności".*
- *8. W celu wpisania wzmianki o złożonych sprawozdaniach finansowych i innych dokumentach należy wypełnić załącznik KRS-ZN "Sprawozdania finansowe i inne dokumenty".*
- *9. W celu wpisania informacji o połączeniu spółki należy wypełnić załącznik KRS-ZH "Zmiana – połączenie, podział, przekształcenie spółki".*
- *10. W celu wpisania informacji (jeśli wcześniej nie była zgłaszana) o posiadanym przez spółkę numerze REGON lub o numerze NIP należy wypełnić załącznik KRS-ZY "Numer identyfikacyjny REGON, numer identyfikacji podatkowej NIP".*

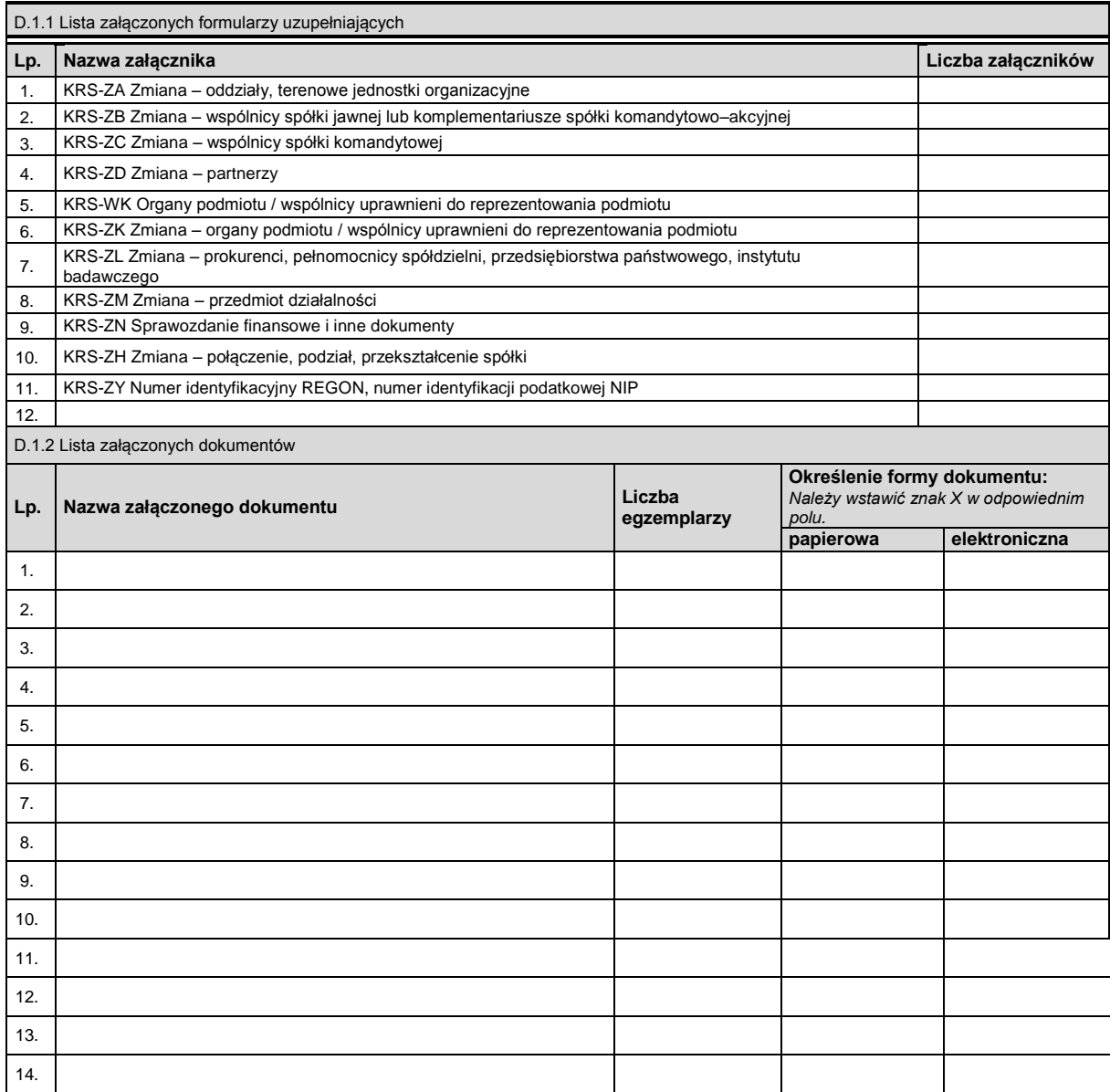

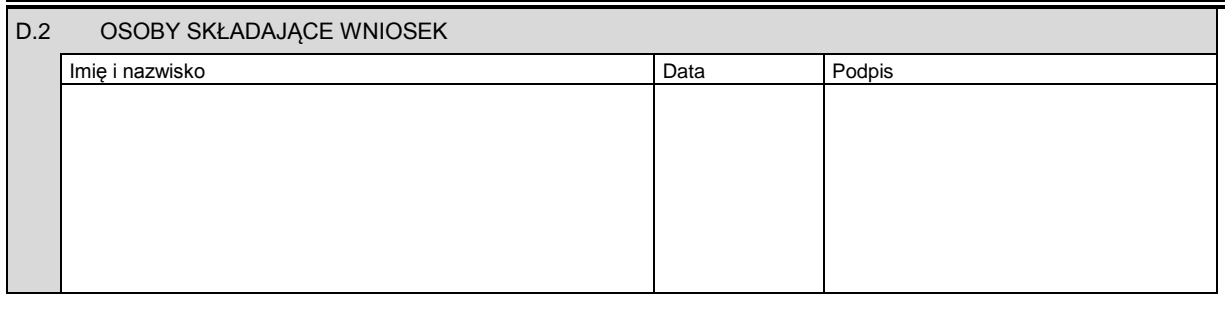

Miejsce na naklejenie znaczków sądowych, potwierdzenie opłaty lub potwierdzenie przelewu